## Trámites para las Personas Físicas beneficiarse de los Gastos Educativos (Ley No. 179-09)

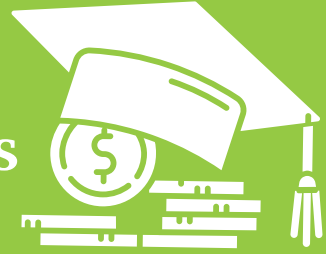

Si es Persona Física (profesional liberal o trabajador independiente) puede acogerse a la Ley de Gastos Educativos (179-09) y recibir los beneficios que esta ley le otorga. Siga estos pasos:

Cada vez que realice un pago por educación propia o de sus dependientes directos, debe solicitar al centro educativo una Factura de Crédito Fiscal (B01). 01

Seleccione el panel de "Gastos Educativos" y en "Acogerse Ley" seleccione "Acepto Ley" y pulse "Aceptar". 03

En "Gastos Educación" registre las facturas de crédito fiscal por concepto de gastos educativos. Debe asegurarse que cada factura esté en estado "Aceptado". 05

Ingrese al portal de Impuestos Internos www.dgii.gov.do y seleccione la sección "Oficina Virtual", ingrese con su usuario y clave. En caso de no poseer usuario debe solicitarlo en la opción "Solicitar clave" dentro del portal de Oficina Virtual. 02

En "Dependientes" registre a sus hijos no asalariados y usted mismo (si aplica). 04

Complete y envíe la Declaración Jurada del Impuesto Sobre la Renta para Personas Físicas (IR-1) o la Declaración Jurada de Régimen Simplificado de Tributación basado en Ingresos, según aplique, en la sección "Declaraciones Juradas", opción "Declaración Interactiva". 06

## Fecha límite para la Declaración de Gastos Educativos.

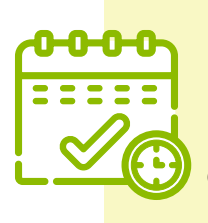

Las Personas Físicas tienen dos fechas:

- Hasta el último día laborable del mes de febrero para registrar sus facturas.
- Hasta el día 31 de marzo de cada año para presentar la Declaración Jurada.

Las Personas Físicas acogidas al RST de Ingresos tienen hasta el último día laborable del mes de febrero para registrar sus facturas y presentar su declaración jurada.

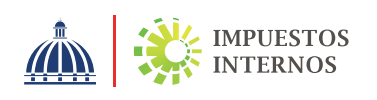